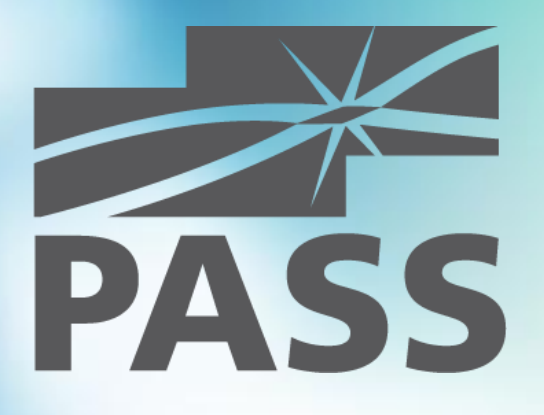

## Transaction Log Internals and Troubleshooting

September 3, 2015 Berlin, Germany

Andrey Zavadskiy, Krasnodar, Russia MCSE/MCSD/MCT

### About me

- **Solutions architect, SQL & .NET** developer
- 20 years in IT industry
- Worked with SQL Server since 7.0 back in 2001
- **Developed in C#, ASP.NET, MVC,** JavaScript, SharePoint
- **MCDBA, MCSE, MCSD**
- **MCT since 2008**
- **PASS** speaker

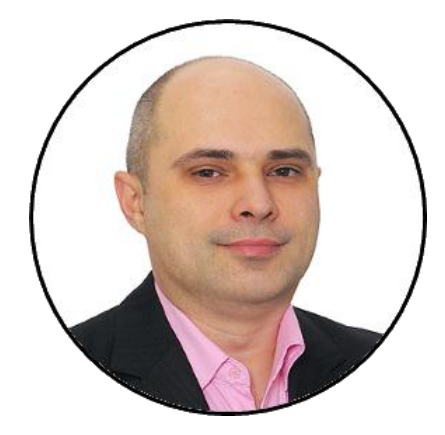

[http://andreyzavadskiy.com](http://andreyzavadskiy.com/)

[https://www.facebook.com/](https://www.facebook.com/andrey.k.zavadskiy)  $\mathbf{f}$ andrey.k.zavadskiy

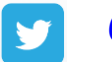

18

@AndreyZavadskiy

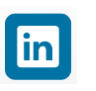

[https://www.linkedin.com/in/](https://www.linkedin.com/in/zavadskiy) zavadskiy

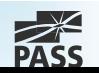

### About Krasnodar

Regional center Was founded in 1793, renamed in 1920 Original name Yekaterinodar – Catherine's gift

#### Distances:

- **I**stanbul 929 km
- Moscow 1196 km
- Warsaw 1541 km
- Copenhagen 2200 km
- Brussels 2640 km
- Paris 2793 km
- Lisbon 3995 km

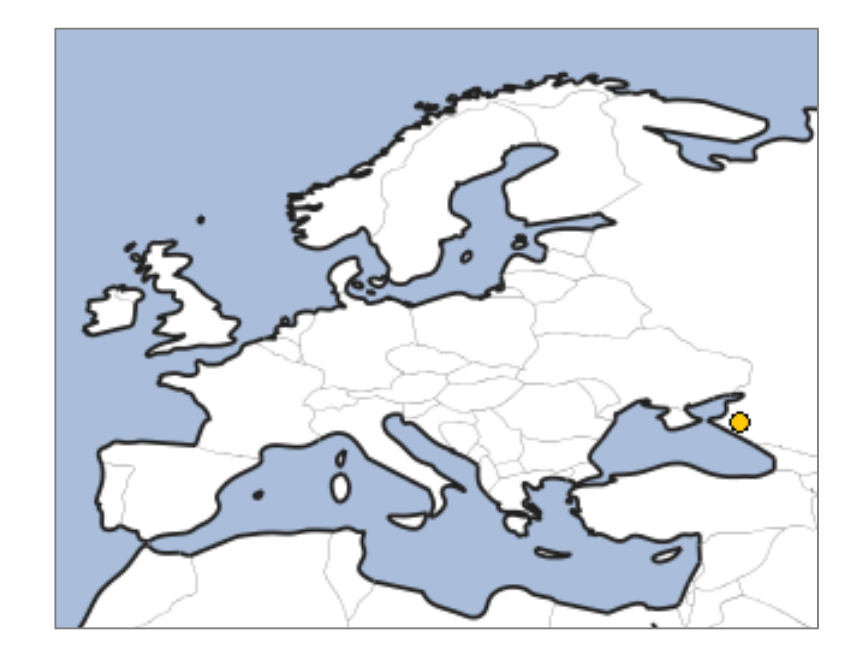

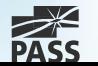

### **Contents**

- **Logical and physical architecture**
- **Transactions and transaction log**
- **Log file growing and truncation**
- VLF fragmentation
- **Troubleshooting**
- Delayed durability (SQL Server 2014)

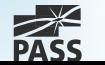

## Transaction Log. What for?

- **Supports ACID properties**
- **Recovery in case of database crash or SQL** Server startup
- Rolling a restored database, file, filegroup, or page forward to the point of failure
- **Supporting transactional replication**
- Supporting high availability and disaster recovery solutions

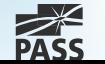

## Logical Architecture

- **Just a list of log records**
- **Indentified by Log Sequence Number (LSN)**

00000028 : 00000120 : 0002

VLF number Log block number Log record number

#### **Log record contains:**

- Info about transaction
- Before and after images
- **Allocation information, etc.**
- Can be viewed by fn\_dblog()

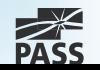

## Physical Architecture (1)

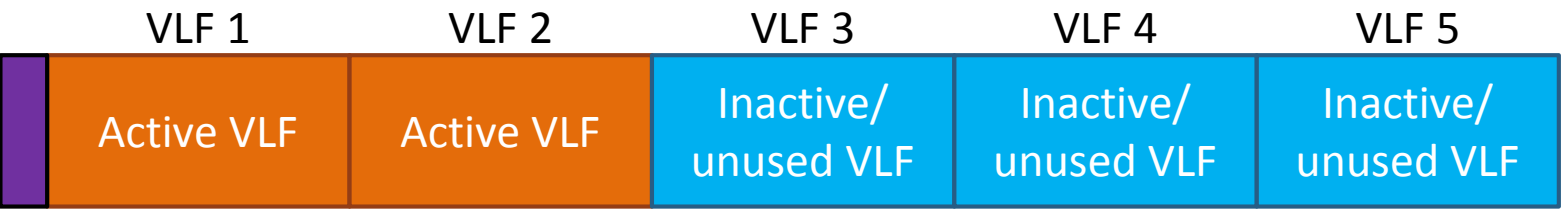

Header

- **BKB** file header with metadata
- Consists of Virtual Log Files (VLF)
- VLF has logical sequence number (FSeqNo)
- Minimum 2 VLFs, minimal VLF size = 248KB
- **Filled by zero on creation**

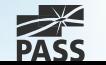

## Physical Architecture (2)

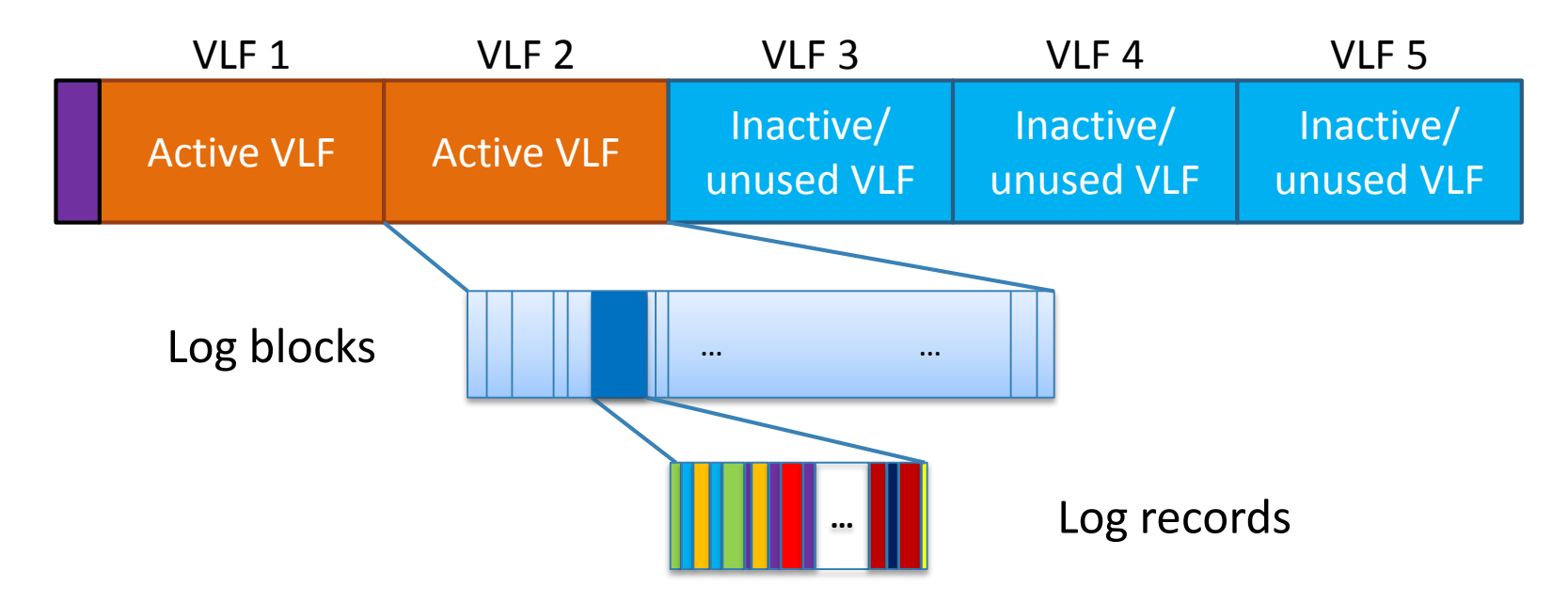

- Each VLF is splitted into log blocks
- $\blacksquare$  Log block size = from 512B to 60 KB
- Contains log records from multiple transactions

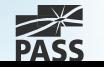

## Transactions and Transaction Log

- **Records all modifications made by each** transaction
- **Single transaction produces some log records**
- Written to transaction log file
- **Implements Write-Ahead Log (WAL) by** default
	- Can be changed by Delayed Durability

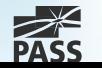

## Transaction Commit

- **All log records up to the LSN of** LOP\_COMMIT\_XACT must be written to disk
- Waits for acknowledgement from the synchronous mirror or Availability Group server (if applicable)
- **Release all locks placed by the transaction**
- **Acknowledge the commit to user**

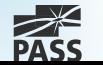

## Transaction Log Flush

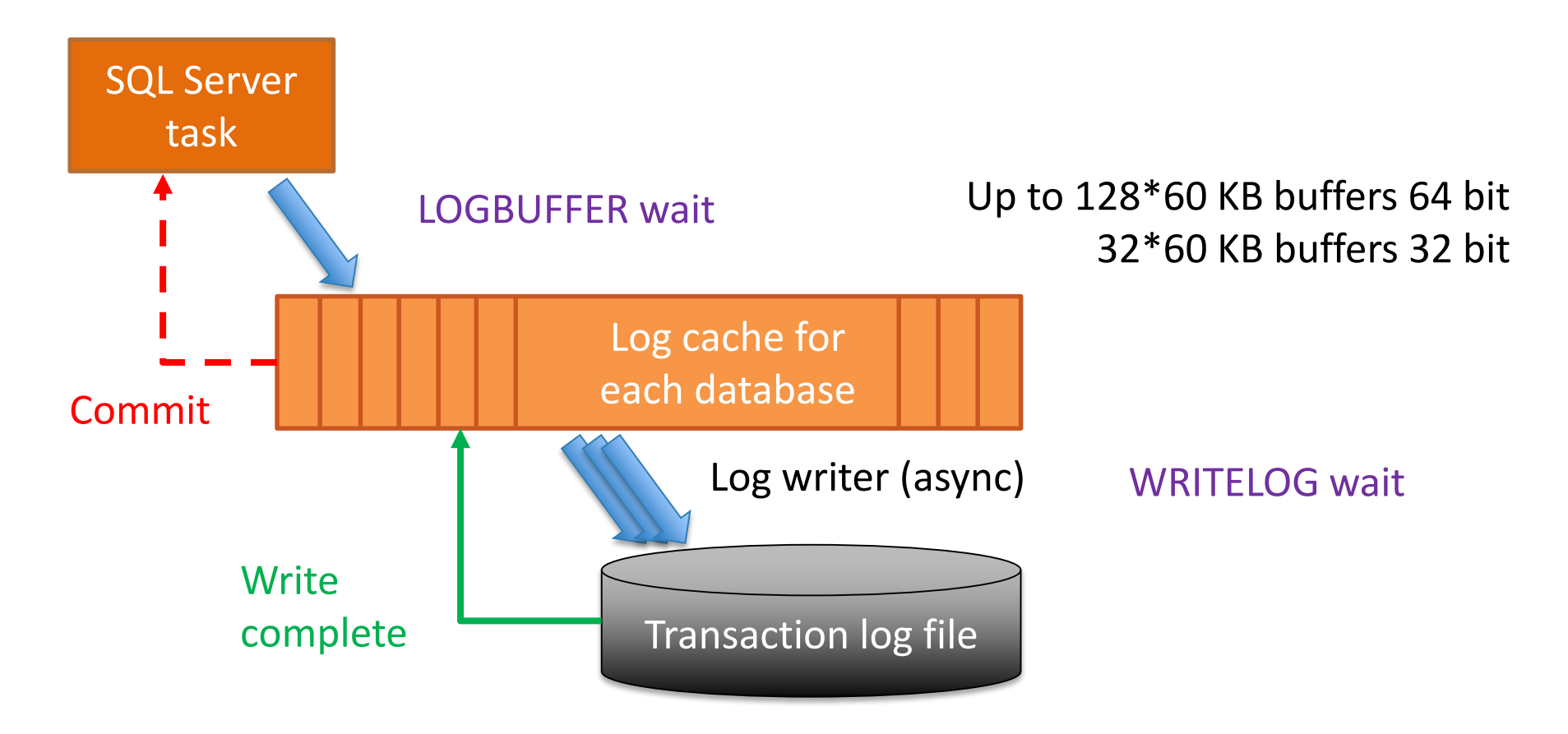

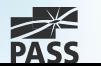

## Transaction Log Writes

#### Always writes sequentially

**- Multiple log files doesn't give any performance benefit** 

#### Limits on outstanding I/O:

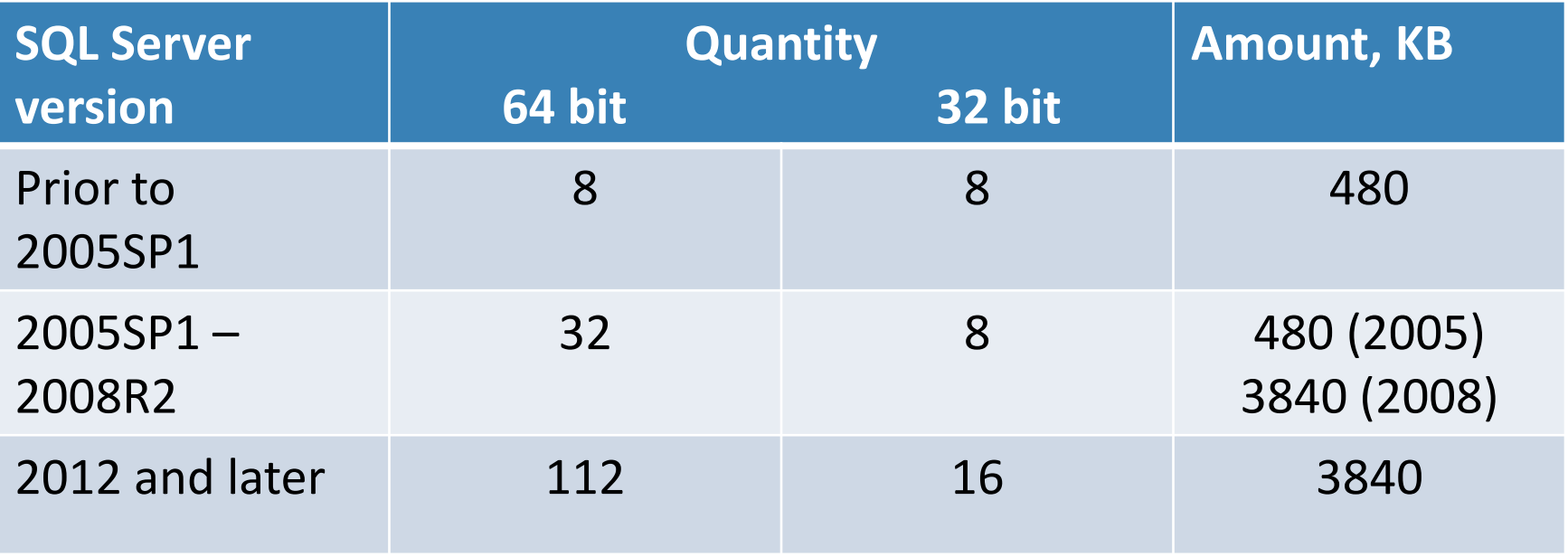

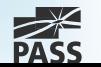

# Log File Operations

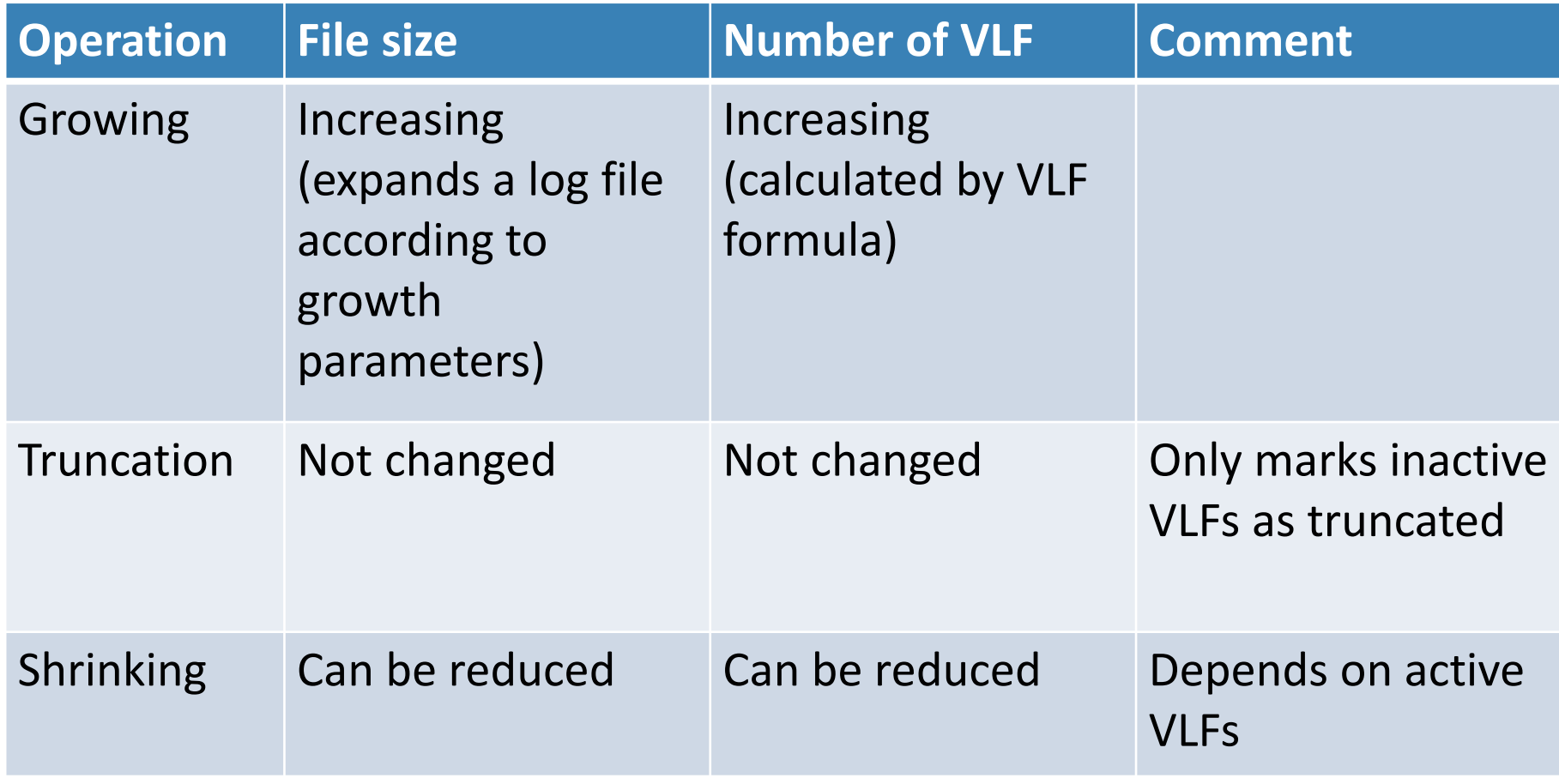

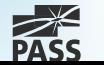

# Log File Growing (1)

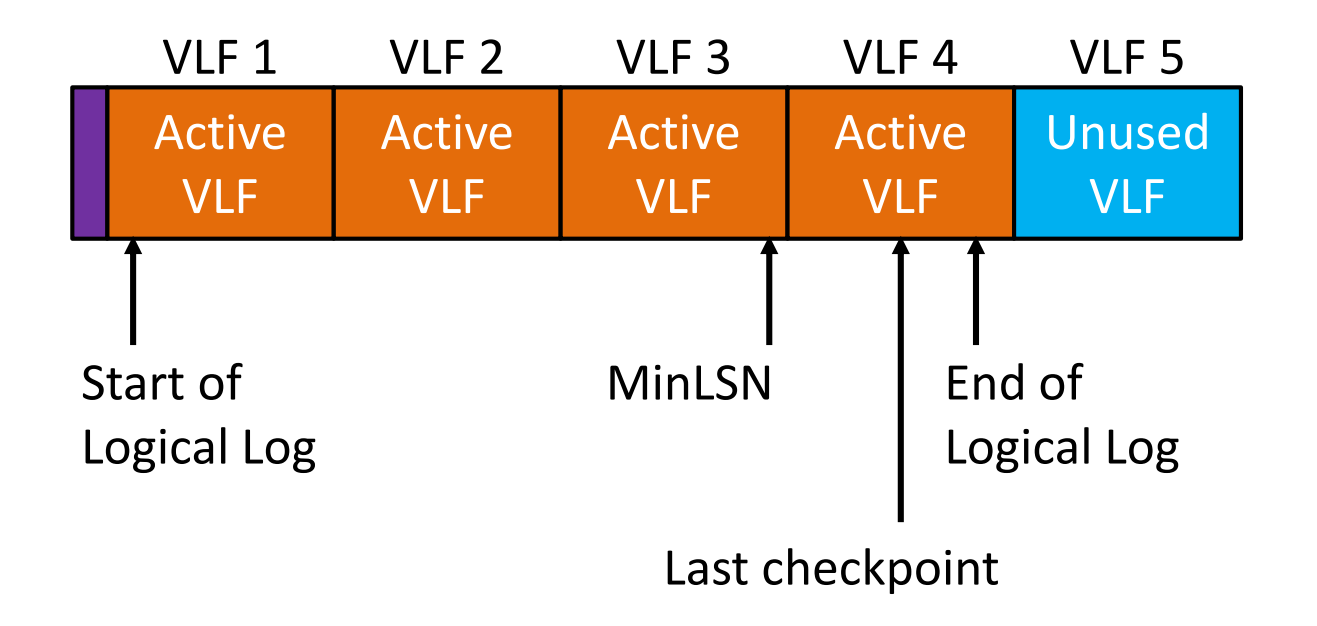

- SQL Server allocates so many VLFs as needed to rollback the longest active transaction
- New VLFs are filled by zero

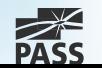

# Log File Growing (1)

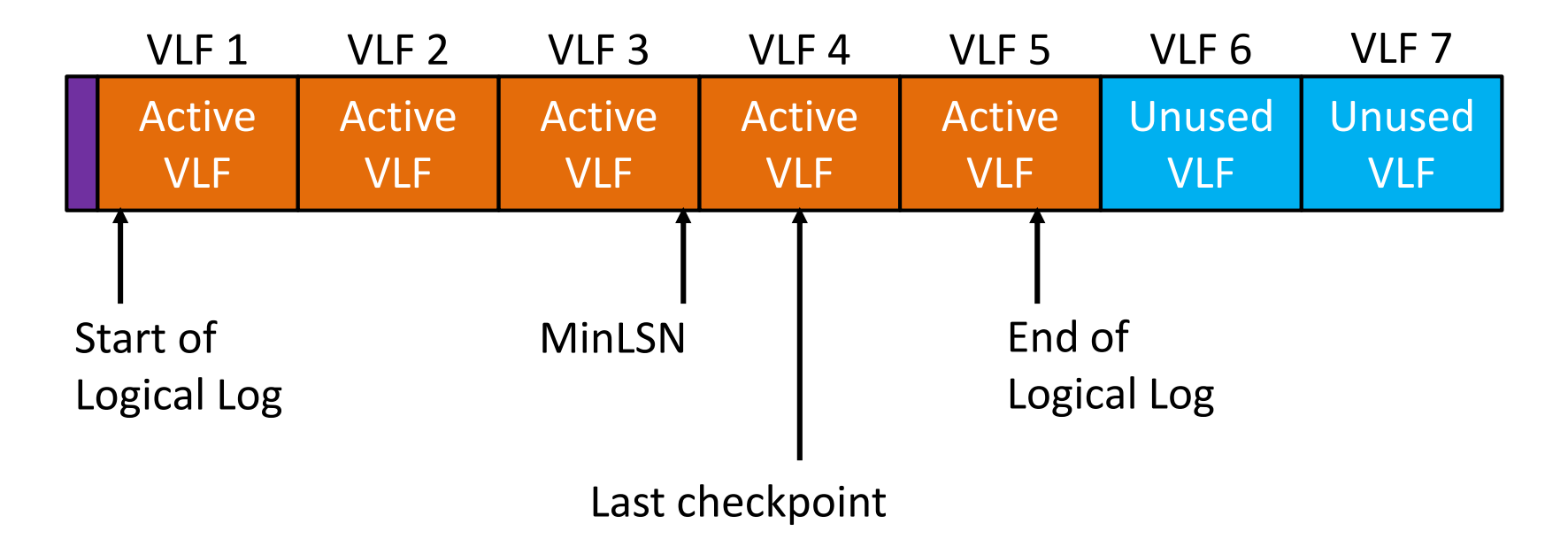

- SQL Server allocates so many VLFs as needed to rollback the longest active transaction
- New VLFs are filled by zero

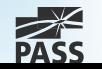

## VLF Size Algorithm

- **Used on log creation for all versions**
- **Used on log growth for SQL Server 2012 and** earlier
- **Depends on chunk size to be added**

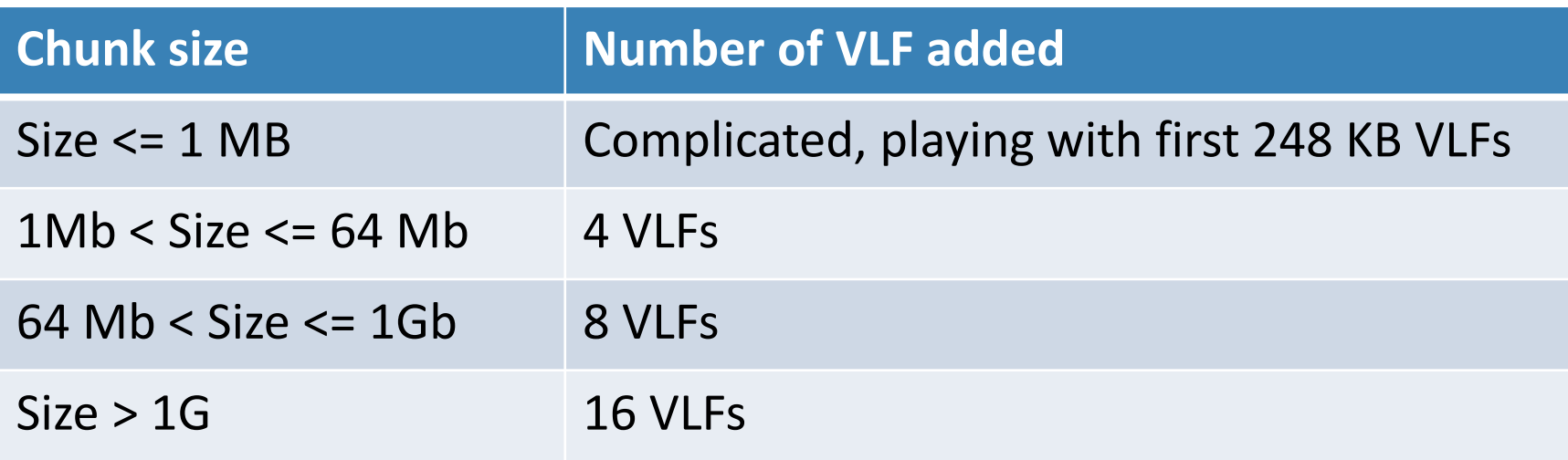

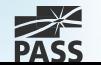

## New VLF Size Algorithm

- Used only on log growth since SQL Server 2014
- **Depends on chunk size to be added:** 
	- If the chunk size less than 1/8 of the current log size, create 1 VLF equal to the growth size
	- Otherwise, create VLFs according to the old algorithm

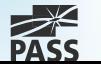

# Log File Growing (2)

- **Log file has initial and maximum sizes**
- Maximum size can be fixed or unlimited\*
- **Log file can be expanded manually or** automatically
- **If log autogrowth occurs:** 
	- New VLFs will be added and zero-initialized
	- **It leads to a wait in transaction processing**

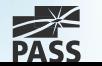

## Inactive Log Record

Log record becomes inactive when:

- **The transaction that this log record is part of has** committed
- **The database pages changed by this transaction/log** record have been written to disk by checkpoint
- The log record is not needed for a backup (full, differential, or log)
- **The log record is not needed for any feature that** reads the log (Database mirroring, AlwaysOn Group, Transactional replication, Change Data Capture)

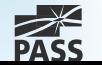

# Log Truncation (1)

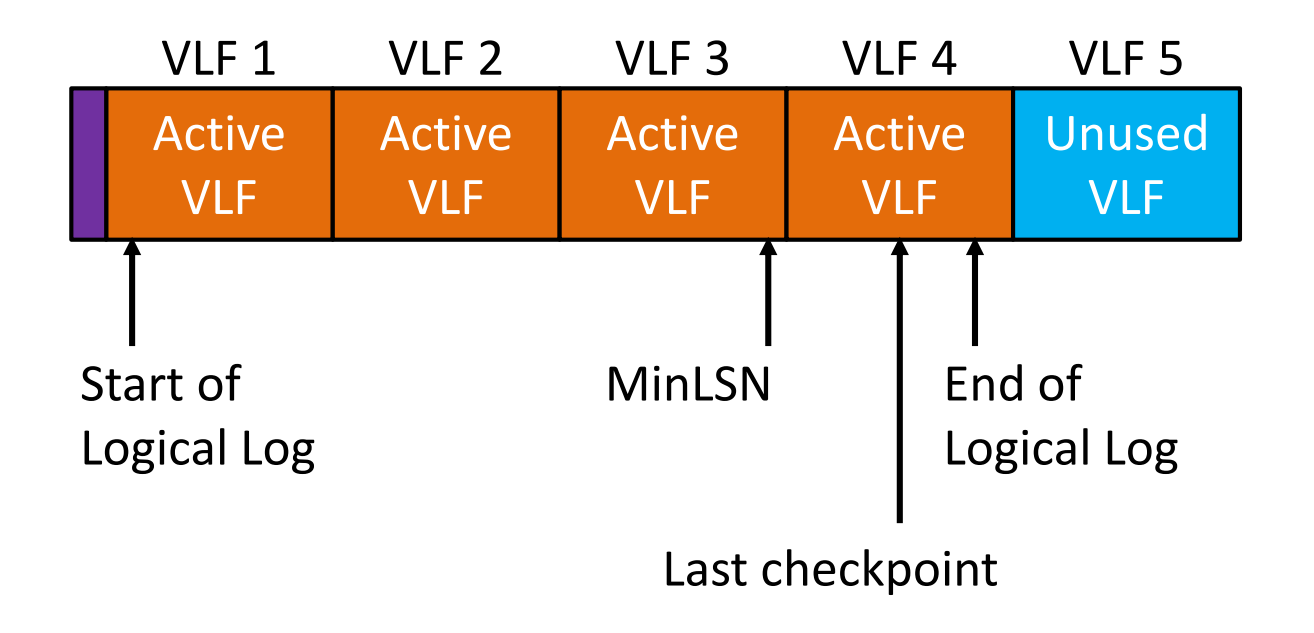

#### VLF is truncated when:

- It has NO active log records
- **After checkpoint in simple/pseudo-full recovery model**
- **After log backup in full or bulk-logged recovery model**

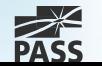

# Log Truncation (2)

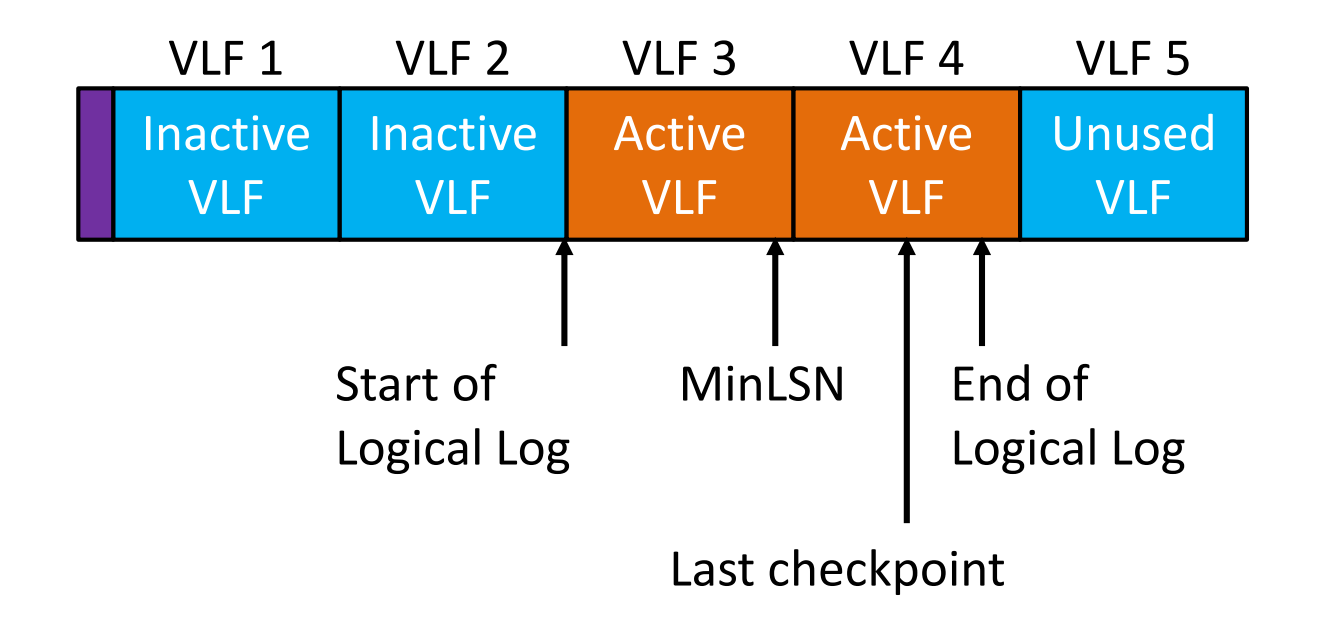

### VLF is marked as truncated VLF is NOT filled with zero

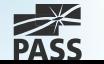

## Circular Nature of the Log

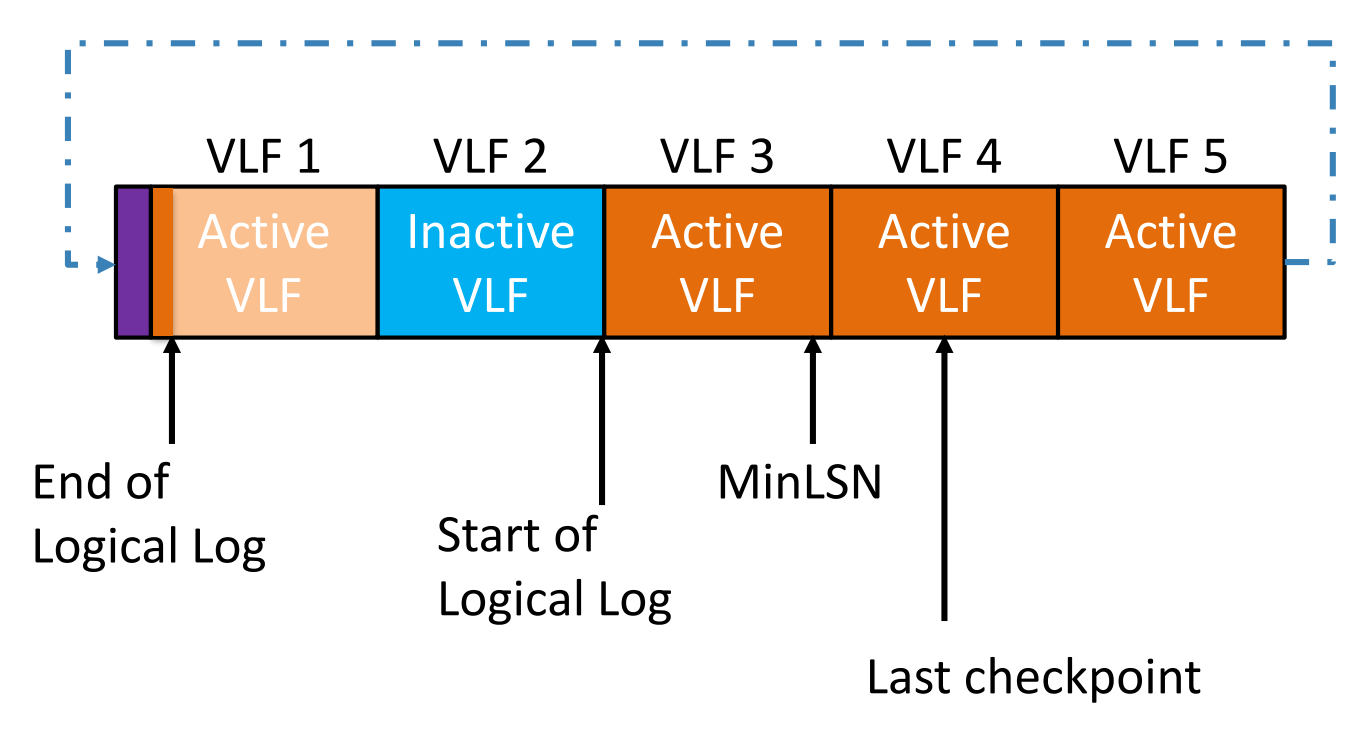

- Inactive VLF can be overwritten
- Parity bits are flipped after roll-over

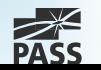

# **Shrinking**

#### Automatic

**Database AUTO\_SHRINK option** 

#### **- Manual**

- **DBCC SHRINKFILE**
- Shrink unused VLFs/space from the end of the log file
- Could shrink maximum to the first 2 VLFs

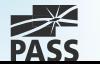

## Transaction Log Issues

- **Excessive log growing and error 9002**
- Log shrinking
- **VLF fragmentation**

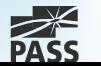

# Excessive Log Growing

#### There are many reasons

- Look at *log\_reuse\_wait\_desc* in *sys.databases*
- See section "Factors That Can Delay Log Truncation" in <https://msdn.microsoft.com/en-us/ms190925.aspx>

#### How to correct:

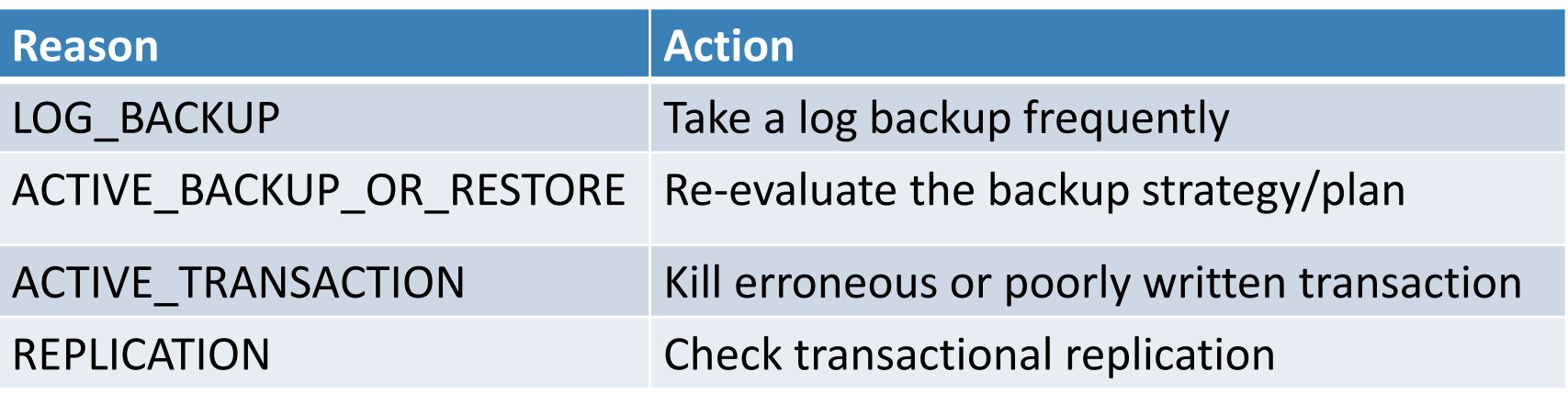

• Consider using SIMPLE recovery model

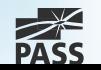

# Monitoring Transaction Log Space

#### ■ Performance Monitor

- **-** Log File(s) Size (KB)
- **Log File(s) Used Size (KB)**
- **Percent Log Used**
- **Log Growths**

### DBCC SQLPERF(LOGSPACE)

 sys.dm\_db\_log\_space\_usage (since SQL Server 2012)

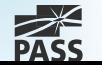

## Error 9002

#### If log can't auto-grow:

- You will receive error 9002
- Rolls back uncommitted transactions
- Stops activity (writing new transactions to log file)

#### How to correct:

- Check the reason, then take a corresponding action
- Extend log file (if applicable)
- **Add an additional log file**

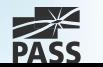

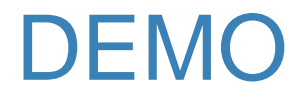

- **Excessive log growing and error 9002**
- Deleting additional log files

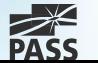

# Log shrinking

#### Steps:

- **Run DBCC LOGINFO to estimate the number of** VLFs and last active VLF
- **Truncate log** 
	- **Make log backup for Full or Bulk-logged recovery model**
	- **Make CHECKPOINT in Simple recovery model**
- Wait for log roll-over and truncate again
- **Run DBCC SHRINKFILE**

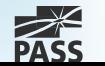

# VLF Fragmentation

#### VLF are added during log growth

- **IMPROPER FIGURE IS a GUAREY CONTER** Improper growth value leads to a big number of small or tiny VLFs
- Truncated VLFs can be in any place of transaction log
	- **Leads to fragmentation in VLF sequence**
- Causes problems in log activity, backups or readers
- **If number of VLF is hundreds or thousands,** think about VLF defragmentation

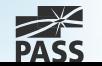

# Removing VLF Fragmentation

- **Manually shrink file**
- **Repeat shrinking to reach minimum file size**
- Change transaction log file size and/or autogrowth
	- VLF size should not be bigger than 500 MB
	- **Perform manual growing to get optimal log size**

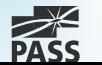

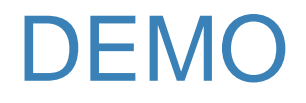

- **Shrinking log file**
- **Removing VLF fragmentation**

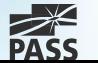

## Delayed Durability in SQL Server 2014

- Commit transactions BEFORE log flush
- **Defined at database level**
- Benefits:
	- **Reducing waits**
	- **Increasing throughput by larger flush chunks**
	- **Reducing contention for log I/O**
- Disadvantages:
	- **Risk of data loss**

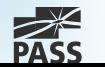

### Transaction Log Flush in Delayed Durability

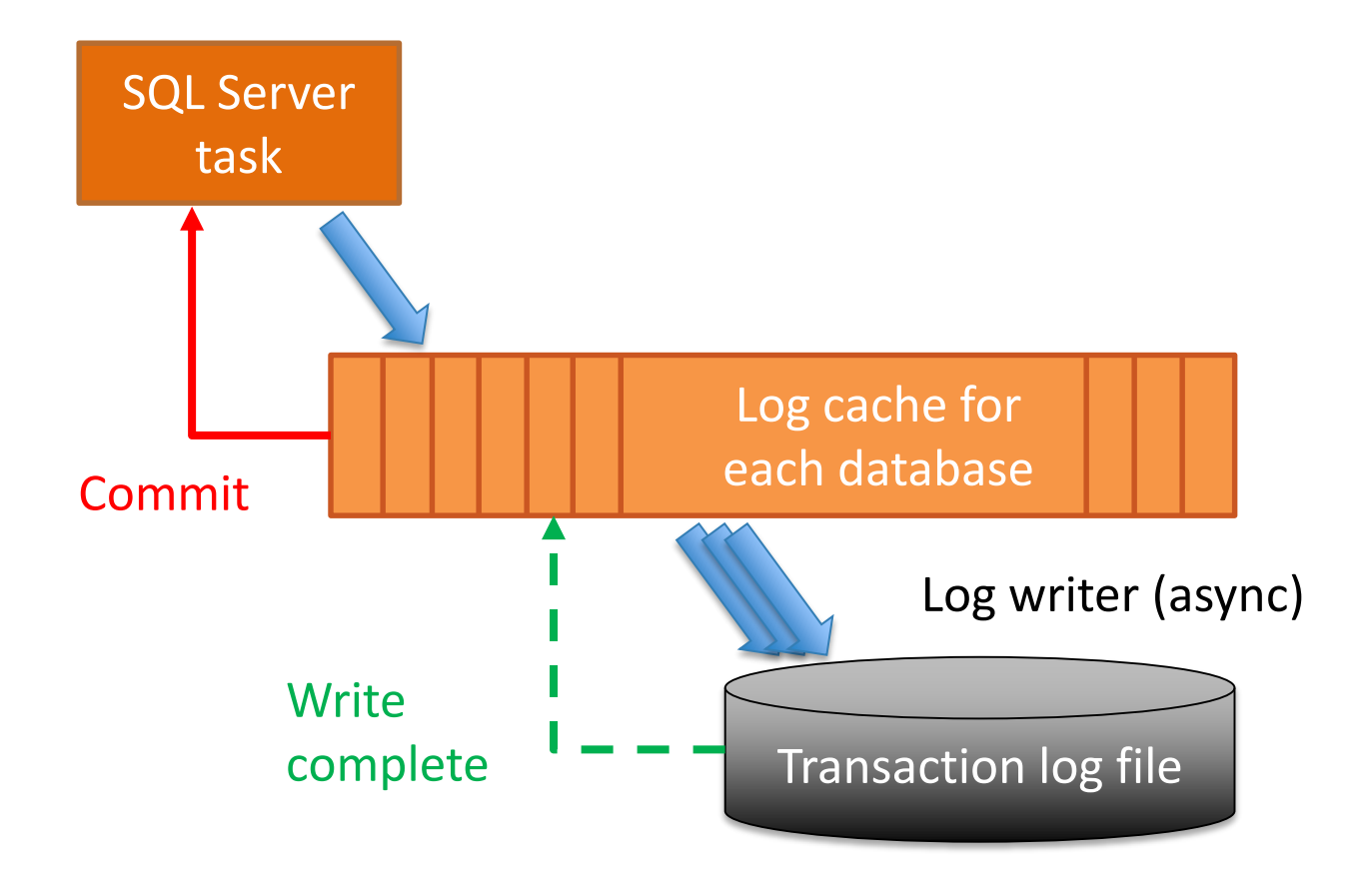

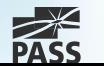

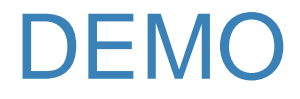

#### Speeding up transactions with Delayed **Durability**

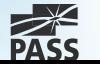

## **Summary**

- Place transaction log on separate fast physical disk
- **Keep just one log file**
- **Monitor log size and performance**
- **Prevent log filling up**
- Manage the number of VLFs
- Think about upgrade to the latest SQL Server versions

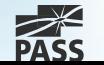

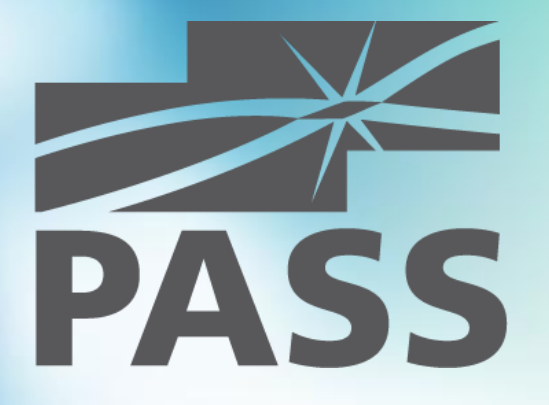

### Questions?

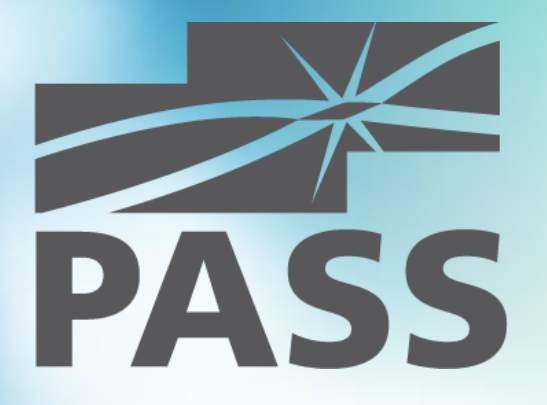

### Thank you for attending!